Mp3 Tag Editor Activation For Windows

# [Download](http://evacdir.com/TXAzIFRhZyBFZGl0b3ITXA/butt/flickr/sadd?initiatives=ZG93bmxvYWR8amw0TXpKMFlueDhNVFkxTkRRek5qWTFPSHg4TWpVNU1IeDhLRTBwSUZkdmNtUndjbVZ6Y3lCYldFMU1VbEJESUZZeUlGQkVSbDA&painful=)

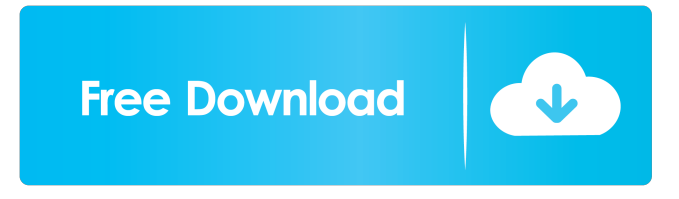

### **Mp3 Tag Editor Crack For Windows [2022-Latest]**

Mp3 Tag Editor Cracked 2022 Latest Version is a command-line software utility that enables you to examine the ID3 tags of your MP3 audio tracks, edit information, and rename files using tags. It has an intuitive syntax that can be handled with ease, even by those less experienced with console applications. The setup procedure is a fast and simple job that shouldn't give you any trouble since there are no unfamiliar options, software requirements, or third-party offers involved. Organize MP3 audio tracks by tags Once launched, the tool displays the all options available, so you can pick between viewing the ID3 tags of an MP3 file, editing tags, renaming files using tags, renaming all files in a directory, creating the tag details of an MP3 using the filename, as well as creating all tags. It's necessary to define the name of the file whose tag data you want to view or edit, or rename. Alternatively, you can enter the path of the directory containing all files. Tasks are immediately carried out, after which you can analyze the new files to check results. Evaluation and conclusion It didn't put a strain on the computer's performance in our tests since it needed a low amount of CPU and memory to work properly. It remained stable throughout its runtime, without freezing, crashing or displaying error messages. We haven't experienced any compatibility issues. To wrap it up, Mp3 Tag Editor Crack offers various options for sorting MP3 audio tracks to help you organize your music collection. It can be tackled not only by skilled users, but also those not familiarized with command-line utilities. On the other hand, it hasn't received updates for a pretty long time. Nevertheless, you can test the program for yourself, since it's free for non-commercial use. File Info Panel: Displays the file's properties such as the name, file size, date modified, play count, rating, and other data. The information can be viewed in more detail by selecting one of the tabs available. View: Displays the ID3 tag information for the selected file. You can select the option to examine the ID3v2.4 tags, ID3v2.3 tags, and ID3v1 tags. Edit: Opens a page for editing the tags of the selected file. After which, you can specify whether you want to add or remove tags, change the comment, rename, or edit information. Rename: Edits the fil

#### **Mp3 Tag Editor Crack With Product Key [April-2022]**

Allows you to control your Mac using your custom keyboard shortcuts. Now it's easier than ever to quickly navigate through your system. Free MP3 Cutter is a simple and convenient tool that lets you extract tracks from files. Free MP3 Cutter is an alternative to other popular audio cutters that cost hundreds of dollars. It allows you to cut MP3 audio tracks and to split up your favorite songs in many sizes. Free MP3 Cutter allows you to use your favorite mp3 files such as mp3 album, mp3 podcasts, and mp3 games. Free MP3 Cutter is the most powerful program for splitting and cutting MP3 audio tracks. Free MP3 Cutter allows you to extract tracks from various formats such as audio books, movies, tv shows, music CDs, vinyl records, vinyl and more. With Free MP3 Cutter, you are able to easily cut and split your audio files from more than 80 file types. With this program, you can split, cut and split and cut different sizes of tracks in one go. Free MP3 Cutter allows you to work with the files in various ways such as first, middle, last. You can even search for and replace text or strings in your audio files. Free MP3 Cutter allows you to work with audiobooks, video files, tv shows, movies, games, and many more. It is a simple and convenient tool that lets you extract tracks from files. Free MP3 Cutter is an alternative to other popular audio cutters that cost hundreds of dollars. MP3 Lead is an advanced MP3 lead tool that offers you the option to create lead sheets and match chords. MP3 Lead provides you a number of features that allow you to edit the key of your song and then analyze the results. With this tool, you can simply save, import, and edit your MP3 files and then sync them to a MIDI sequencer. MP3 Lead allows you to import your songs into the software and then analyze the notes using the built-in transposer and chord chart. The MP3 Lead program comes with a long list of features, including: \* Lead sheets. \* MIDI channel sequencing. \* Score mode. \* Edit, export, merge and sync to MIDI sequencer. \* Audio editing. \* Chord recognition. \* Equalization. \* Midi to MP3. \* Import, export, edit, and sync to MIDI sequencer. \* Transpose. \* Clean up. \* Export as 81e310abbf

#### **Mp3 Tag Editor Activator**

Mp3 Tag Editor is a command-line software utility that enables you to examine the ID3 tags of your MP3 audio tracks, edit information, and rename files using tags. It has an intuitive syntax that can be handled with ease, even by those less experienced with console applications. The setup procedure is a fast and simple job that shouldn't give you any trouble since there are no unfamiliar options, software requirements, or third-party offers involved. Organize MP3 audio tracks by tags Once launched, the tool displays the all options available, so you can pick between viewing the ID3 tags of an MP3 file, editing tags, renaming files using tags, renaming all files in a directory, creating the tag details of an MP3 using the filename, as well as creating all tags. It's necessary to define the name of the file whose tag data you want to view or edit, or rename. Alternatively, you can enter the path of the directory containing all files. Tasks are immediately carried out, after which you can analyze the new files to check results. Evaluation and conclusion It didn't put a strain on the computer's performance in our tests since it needed a low amount of CPU and memory to work properly. It remained stable throughout its runtime, without freezing, crashing or displaying error messages. We haven't experienced any compatibility issues. To wrap it up, Mp3 Tag Editor offers various options for sorting MP3 audio tracks to help you organize your music collection. It can be tackled not only by skilled users, but also those not familiarized with command-line utilities. On the other hand, it hasn't received updates for a pretty long time. Nevertheless, you can test the program for yourself, since it's free for non-commercial use. Rating: Download Mp3 Tag Editor.zip File for Free @ Video How to compress and split video files on Windows: Best free compression utilities 2018: Final cut Pro X, Premiere Pro, Avidemux, GOM Player, WinRAR. Welcome to Mega Video Software. Here you can download a video splitter or a video compressor. This will help you to split a video into several parts, and compress several video files into a single file. Download, free trial, apk, cracked version, software key, activation code,.exe. For a video to be streamed on various platforms, it needs to be compressed. It is therefore necessary

#### **What's New In?**

Mp3 Tag Editor is a command-line software utility that enables you to examine the ID3 tags of your MP3 audio tracks, edit information, and rename files using tags. It has an intuitive syntax that can be handled with ease, even by those less experienced with console applications. The setup procedure is a fast and simple job that shouldn't give you any trouble since there are no unfamiliar options, software requirements, or third-party offers involved. Organize MP3 audio tracks by tags Once launched, the tool displays the all options available, so you can pick between viewing the ID3 tags of an MP3 file, editing tags, renaming files using tags, renaming all files in a directory, creating the tag details of an MP3 using the filename, as well as creating all tags. It's necessary to define the name of the file whose tag data you want to view or edit, or rename. Alternatively, you can enter the path of the directory containing all files. Tasks are immediately carried out, after which you can analyze the new files to check results. It's necessary to define the name of the file whose tag data you want to view or edit, or rename. Alternatively, you can enter the path of the directory containing all files. Tasks are immediately carried out, after which you can analyze the new files to check results. It's necessary to define the name of the file whose tag data you want to view or edit, or rename. Alternatively, you can enter the path of the directory containing all files. Tasks are immediately carried out, after which you can analyze the new files to check results. Mp3 Tag Editor offers various options for sorting MP3 audio tracks to help you organize your music collection. It can be tackled not only by skilled users, but also those not familiarized with command-line utilities. On the other hand, it hasn't received updates for a pretty long time. Nevertheless, you can test the program for yourself, since it's free for non-commercial use. Enjoy the report! Description: M3U is a GUI program that allows you to edit the playlist of your MP3 player. You can add new songs, delete songs and edit the order of the songs in the playlist. You can also add your own playlist as a resource, which will allow you to play random songs from that list. An ID3 tag editor is included, as well as an mp3 file converter. Description: Mp3enc is a free MP3 encoder for Windows. It can convert the audio format of a MP3 file to another format, such as WAV, MP2, AAC, OGG or WMA. It also allows you to set the bitrate and quality. Description: Mp3 Wizard is a free Windows application that allows you to create MP3 files with quality settings. It allows you to save files using ID3 tags and a.

## **System Requirements For Mp3 Tag Editor:**

Minimum: OS: Windows 10 Processor: Intel® Core™ i3-7100 CPU @ 3.1 GHz or equivalent (must be supported by BIOS) Memory: 4GB Graphics: Intel® HD Graphics 620 or AMD Radeon™ R7 200 Series or better (must be supported by BIOS) DirectX: Version 11 Storage: 4GB available space Additional: To be able to launch the game in Fullscreen mode, please set the Windows® 10 in Game bar to fullscreen mode Recommended:

[https://fontjedi.com/wp-content/uploads/2022/06/QCAD\\_Professional.pdf](https://fontjedi.com/wp-content/uploads/2022/06/QCAD_Professional.pdf) <http://headlinesmissed.com/wp-content/uploads/2022/06/nikwick.pdf> <https://hulpnaongeval.nl/wp-content/uploads/marcisa.pdf> <https://techfaqs.org/wp-content/uploads/2022/06/winMd5Sum.pdf> <https://kenosus.com/wp-content/uploads/2022/06/davpai.pdf> [http://bookmanufacturers.org/wp-content/uploads/2022/06/Video\\_Enhancer.pdf](http://bookmanufacturers.org/wp-content/uploads/2022/06/Video_Enhancer.pdf) [http://descargatelo.net/wp-content/uploads/2022/06/Socket\\_Security\\_Auditor.pdf](http://descargatelo.net/wp-content/uploads/2022/06/Socket_Security_Auditor.pdf) [https://ossa.shop/wp-content/uploads/2022/06/World\\_Wide\\_Earth.pdf](https://ossa.shop/wp-content/uploads/2022/06/World_Wide_Earth.pdf) [https://solidaridadesperanza.org/wp-content/uploads/2022/06/FonePaw\\_Screen\\_Recorder.pdf](https://solidaridadesperanza.org/wp-content/uploads/2022/06/FonePaw_Screen_Recorder.pdf) <https://ideaboz.com/wp-content/uploads/2022/06/racyove.pdf>